## Modify Autodiscover.xml Exchange 2010 >>>CLICK HERE<<<

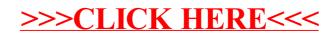